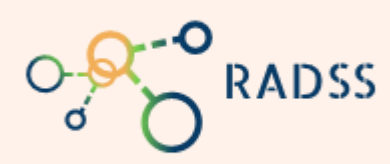

**Quick Start Guide** RADSS Rabies Data Share System

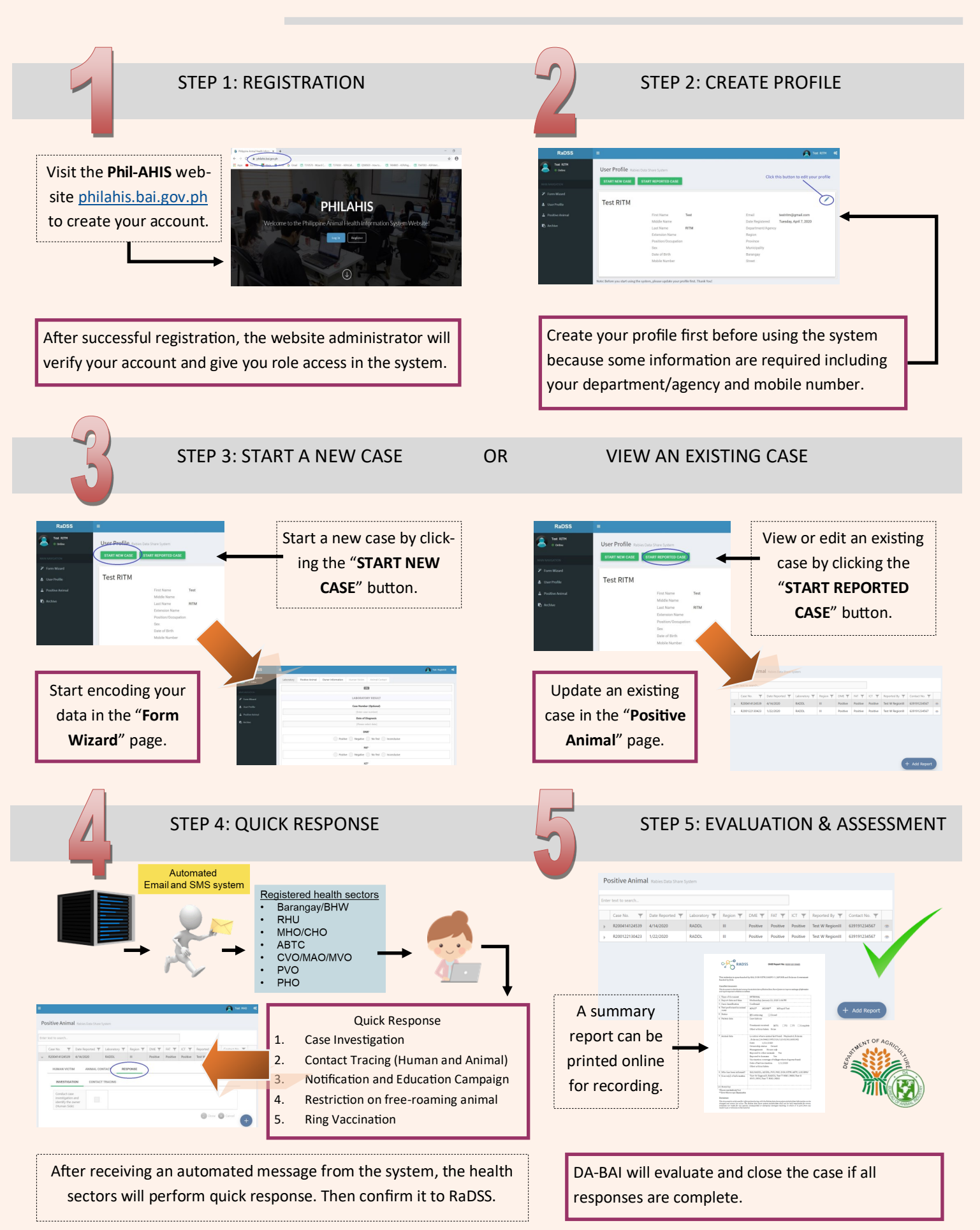